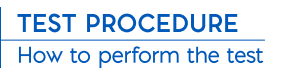

1.

3.

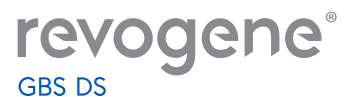

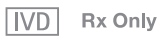

**For the detection of Group B** *Streptococcus* **(GBS) DNA from vaginal/rectal swabs. For use with the Revogene**® **instrument. Please refer to the current complete instructions for proper external controls testing and results interpretation.**

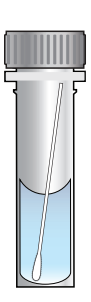

- Break the vaginal/rectal swab into the Sample Buffer Tube (SBT).
- Vortex the SBT at high speed for 30 seconds.
- Unseal the pouch containing the Revogene® GBS DS PIE.

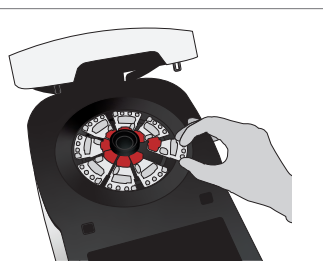

- Start the test run by navigating to the <Setup Run> menu. Select Revogene® GBS DS. Follow the onscreen instructions to load the patient test PIE.
- Load the remaining patient tests. If less than eight (8) PIEs are being tested, load MOCK PIES in the carousel in the remaining positions.
- Scan the retention ring and place it on the carousel.

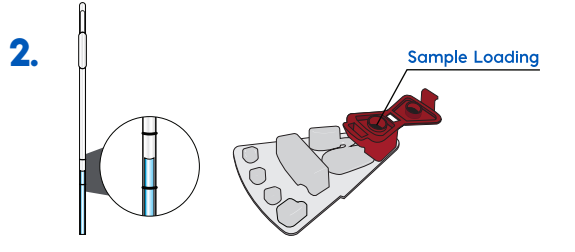

- Using the Disposable Transfer Tool (DTT), aspirate the Sample Buffer (SB) by squeezing the entire bulb until the liquid level is anywhere between the two lines on the DTT.
- Discharge the specimen completely into the Sample Loading Chamber of the PIE.
- Close the cap of the Sample Loading Chamber tightly.

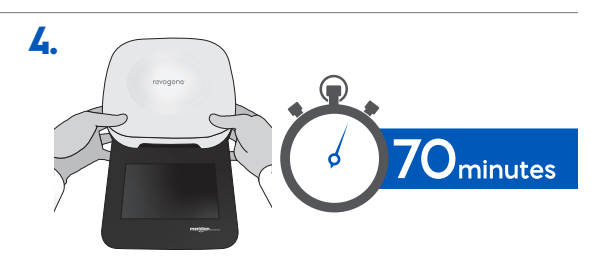

- Close the instrument lid with both hands and ensure the lid lock engages.
- Select <Start> to initiate the test and walk away.
- The lid opens when the run is complete.
- Remove all PIEs including MOCK PIES after the run.
- Tap the <Results> icon to see test results.

Note: The E-PRO feature may display positive results as early as 40 minutes.

This illustration is representative of the current and complete instructions for use at the time of publication. Please refer to the most current complete versions of the assay and instrument instructions. **www.meridianbioscience.com/pi**

## **USA/CORPORATE OFFICE**

3471 River Hills Drive Cincinnati, Ohio 45244 USA Telephone: 513-271-3700

## EMEA, MERIDIAN BIOSCIENCE EUROPE

Phone: +39 0331433636 E-mail: MBE-TechService@meridianbioscience.eu

Orders/Customer Service: 1-800-543-1980 Technical Support: 1-800-343-3858 Information Fax: 513-272-5432 Ordering Fax: 513-271-0124 meridianbioscience.com

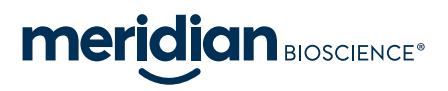

@2021 SN11063 REV. 01/22